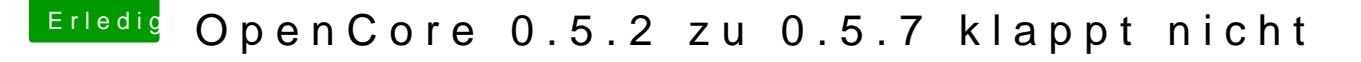

Beitrag von julian91 vom 11. April 2020, 19:41

## [devilf](https://www.hackintosh-forum.de/user/63469-devilfish/)ish

ich lege dir echt nah einmal die Doku richtig zu lesen zusammenzuwerfen an Treibern was es so gibt !

habe dir vorhin schon geschrieben das FWRuntimeServices ersetzt wurde vo , aber beide sind in deiner EFI vorhanden.

genauso solltest du prüfen welche EFI treiber du genau brauchst.

das Ganze hat so kein Sinn wenn du nicht gewillt bist dich ins Thema e keine WIndows Erfahrung wo man einfach stick rein steckt daten kopiert ur auf AMD Systemen !